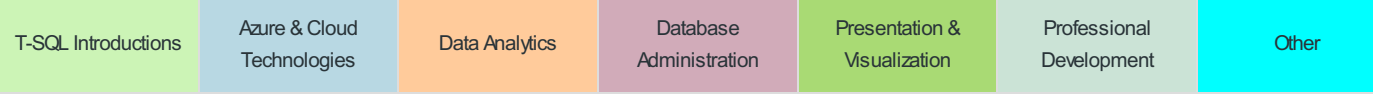

Schedule is subject to change.

## Saturday, Apr 13, 2019 Conference Schedule

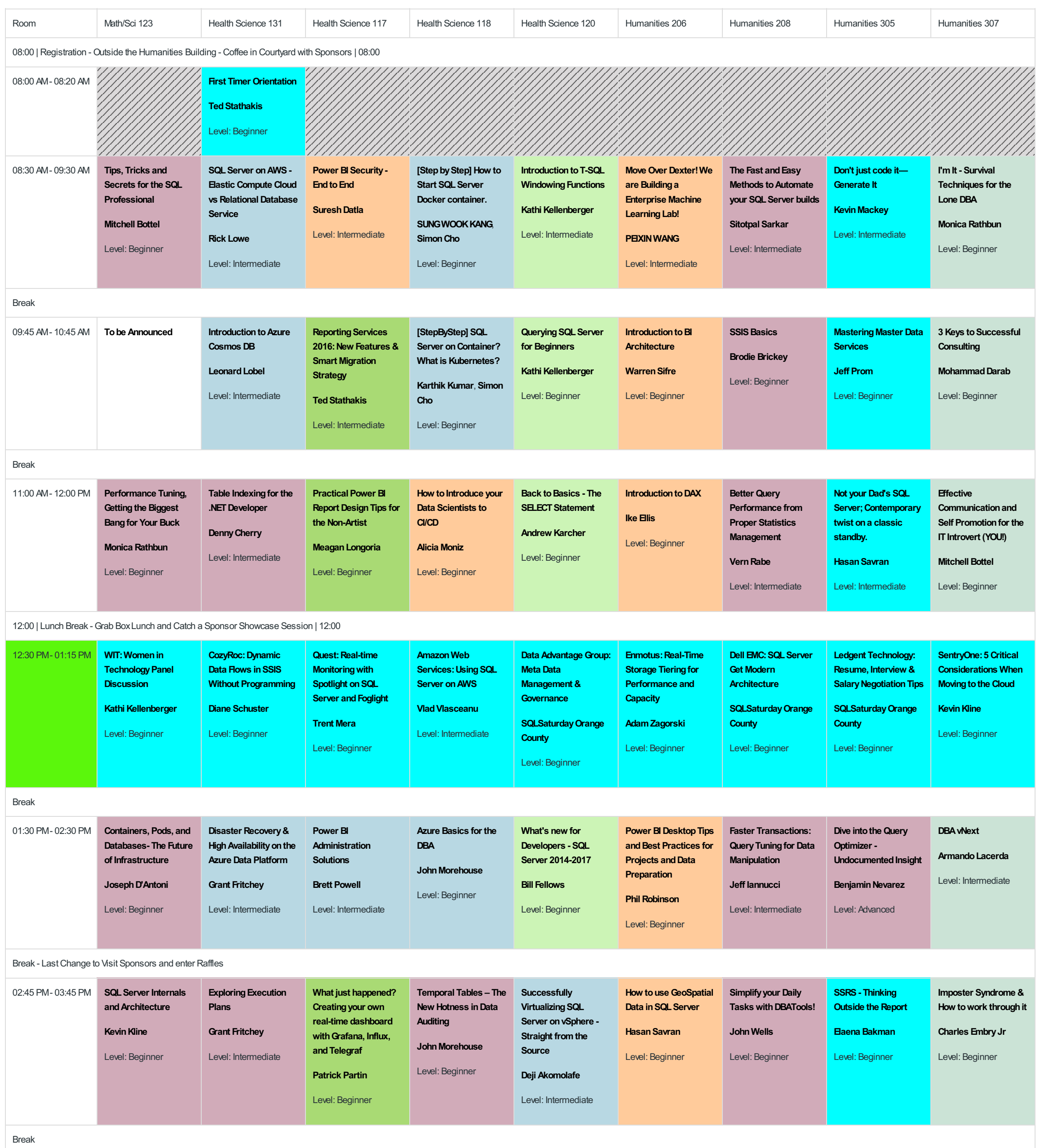

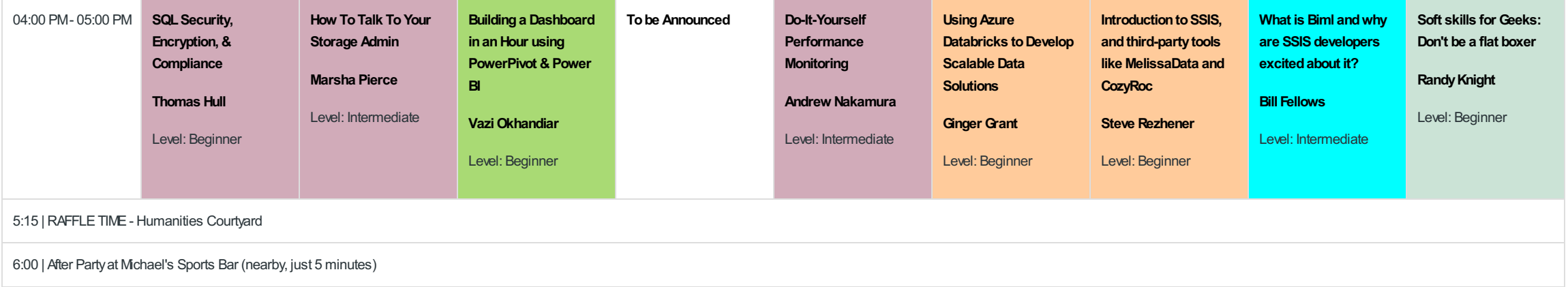